# LECTURE 2

# PYTHON TOUR PART I TYPES, CONTROL STRUCTURES, I/O

MCS 275 Spring 2023 Emily Dumas

#### **LECTURE 2: PYTHON TOUR**

#### Reminders and announcements:

- Read the syllabus.
- Discord open (invite link on Blackboard).
- Homework 1 will be due Noon on Wed 18 January.
   Not posted yet.

#### PLAN FOR TODAY

Start our quick tour of Python, summarizing some material I think you saw in a previous course\*.

I'll indicate where you can find more detail in optional texts and the online MCS 260 materials from my Fall 2021 course.

\* If I mention things today that are completely new to you, please let me know afterward.

#### **TEXTBOOK NOTE**

The most comprehensive optional text is

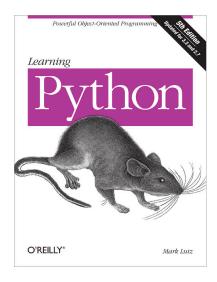

Learning Python, 5ed, by Mark Lutz

Written in 2013, so it discusses Python 3 and Python 2. Since then, Python 2 has been phased out.

### **NOTES FOR SELF STUDY**

I'll do most examples as live coding today.

Options to study this outside of lecture:

- These slides: Main points summarized succinctly.
- Notebooks written in class today (posted later).
- All the MCS 260 lecture slides: Much more detailed (perhaps too detailed)

#### **SCRIPTS AND REPL**

Two\* ways to run Python code:

- One statement at a time, in interactive mode, also known as the REPL (read-eval-print loop)
- A whole file at a time, in script mode

See Lutz, Chapter 3 or MCS 260 Lec 2.

\* Notebooks are a third way we'll discuss in this course.

#### VARIABLES AND TYPES

- Create new vars by assignment, name = value
- Dynamically typed: No need to specify the type of a variable, nor for it to remain the same.
- Basic types include: int, float, boolean, string, None
- See Lutz, Chapters 4-6 and MCS 260 Lec 3.

#### LISTS AND DICTS

Lists are mutable ordered collections of elements, accessible by integer index.

```
[260,275, "hello", True, None, None, -1.5]
```

Dictionaries (dicts) are mutable key-value mappings. Index like lists, but use key instead of position.

```
{ "name": "Stinger", "age": 403, "species": "space wasp", "hostile": True }
```

See Lutz, Chapter 8 and MCS 260 Lec 5 and Lec 10.

## **STRINGS**

Strings support some list-like features, such as indexing and slicing.

```
Lists have useful methods such as .lower(), .startswith(...), .format(...), and many more.
```

See Lutz, Chapter 7 and MCS 260 Lec 7.

### IF-ELIF-ELSE

If statement (or **conditional**) runs a block of code only if a condition is True. Elif/else allow chained tests.

```
if GREAT:
    RUNS_IF_GREAT_IS_TRUE
elif OKAY: # elif abbreviates "else, if"
    RUNS_IF_OKAY_IS_TRUE_AND_GREAT_IS_FALSE
else:
    RUNS_OTHERWISE
```

Non-boolean conditions are coerced: empty list, empty dict, empty string, None, and zero map to False.

See Lutz, Chapter 12 and MCS 260 Lec 6 and Lec 18.

# **LOOPS**

While: Keep going until a condition becomes False

```
while CONDITION:
STUFF_TO_DO # should modify things in the condition
```

For: Take items (list elements, dict keys) out, one at a time, and do something with each.

```
for ITEM in CONTAINER:
STUFF_TO_DO # should use the ITEM
```

See Lutz, Chapter 13 and MCS 260 Lec 6.

#### **FILES**

- open (filename, mode, ...) opens a file and returns a file object. Mode string selects reading ("r"), writing ("w"), ...
- Methods of the file object perform input/output (I/O).
- Read/write text to text files ("t" in mode), bytes to binary files ("b" in mode).
- .close() a file when finished.
- The basics are in Lutz, Chapter 9 and MCS 260 Lec 13 and Lec 14.

#### REFERENCES

- Later, I'll post the Python tour notebook I worked on in lecture.
- Today's slides referenced chapters from Lutz (Learning Python 5ed).
  - UIC students can access the online book for free, but login is required. Instructions on Blackboard.
- MCS 260 Fall 2021 home page has slide presentations, sample code, and other resources for review.

#### **REVISION HISTORY**

- 2023-01-10 Initial publication
- 2023-01-11 Fixed year